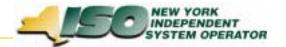

## Billing Project Status Report

Meter Task Force: 12-15-03

BAWG: 12-16-03

Jim McGinnis

For Discussion Purposes Only

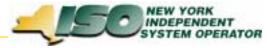

## **Billing Projects – Summary Status**

| ID   | <b>Project Description</b>                  | Status                            |
|------|---------------------------------------------|-----------------------------------|
| A564 | Bi-Directional Modeling                     | Consolidated with Station Power   |
| A583 | Billing Improvements Phase II               |                                   |
|      | Web-Based Reconciliation (WBR)              |                                   |
|      | - Phase 1 (Infrastructure Changes)          | Deployed 05-21-03                 |
|      | - Phase 2 (WBR Application)                 | Deployed 08-13-03                 |
|      | - Phase 3 (Convenience Features)            | Deployed 11-20-03                 |
|      | - Bilateral Templates                       | On Hold                           |
|      | - Dynamic Files – Hourly Data               | To be included within DSS in 2004 |
| A636 | 85/15 Rate Schedule 1 Allocation            |                                   |
|      | Software Application                        | Included with A712                |
| A647 | Station Power Accounting                    | In Process                        |
| A686 | Allocation Adjustments                      |                                   |
|      | EDRP, NYC Zone Quick Start Reserves, TSA    | In Process                        |
| A676 | Automate the DAM Congestion Shortfall Calc. | Deferred to follow SMD            |
| A687 | Automate Local Black Start Calculation      | Deferred to follow SMD            |
| A689 | Store Intermediate Billing Calculation Data | On Hold Pending Analysis          |
| A712 | Billing Automation Projects                 | New Project to address manual     |
|      |                                             | billing processes                 |

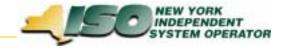

## **A583** – Web-Based Reconciliation

- Recent Updates
  - Invoice History (Versioning)
    - Version data is available for invoices generated beginning September 11, 2003
    - Templates: Tie\_Gen\_Subzone\_Detail, Load\_Bus\_Hour\_Detail
    - Web Pages: Calculated Subzone Load, Subzone Load Detail, Gen/Tie Load Detail, Wholesale Load Bus Detail
  - Subzone Load Verification Query (Figures 2-8 and 2-9 of the User's Guide)
  - E-Mail notification of updates (to be deployed)
    - When data has been updated and the Calculated Subzone Load Agreement flag has been reset to No, an e-mail notification will be sent. Example:

Subzone verified reset to No for Subzone ##### SUBZONE NAME

For 10/01/2001

Meter Authority: Metering Authority – Company Name

Contact Person: John Doe

Primary Phone: ###-#####

Email Address: john.doe@samplecompany.com

• Web-Based Reconciliation Resource page under OASIS. Includes User's Guide (updated 11-25-03), Tutorials, FAQs, Technical Bulletins, etc.